#### Vulkan's Key Features on ARM Architecture

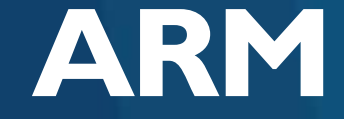

Daniele Di Donato, ARM

GDC 2016

#### **Outline**

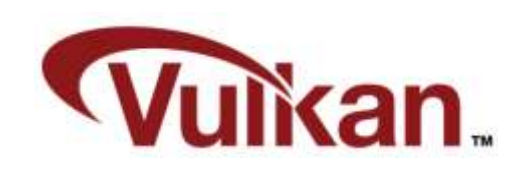

- Vulkan main features
	- Mapping Vulkan Key features to ARM CPUs
	- **Mapping Vulkan Key features to ARM Mali GPUs**

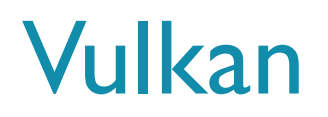

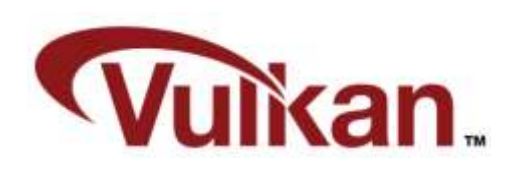

- Good match for mobile and tiling architectures
	- **Explicit multi-pass render passes**
	- No hidden costs (copies, allocs, shader recompiles, etc)
	- **Multi-threaded**
	- **Low overhead**

- The driver is lightweight and doesn't execute any error checking or validation
	- No more safety net as in OpenGL....
	- ….but freedom to squeeze performance

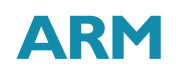

#### Vulkan Main Features for Mobile

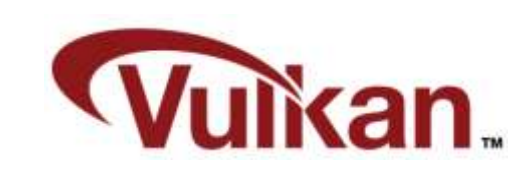

- **Multi-threading (even mid-range)** phones now have 4 cores)
	- **Most of the function doesn't need to be** externally synchronized
	- See chapter 2.4 "Threading Behaviour" of the spec
- **Multi-pass Render Passes** 
	- **Able to exploit faster Tile cache memory** on mobile
	- See chapter 7 "Render Pass" of the spec
- **Other features** 
	- **Independent samplers and textures** 
		- **Ability to use the same Sampler** configuration to access multiple textures
	- **Low level memory bindings** 
		- **Resource creation doesn't allocate backing** memory
	- **Sparse memory bindings** 
		- **Backing memory can be assigned** completely or partially at runtime (use case: virtual textures)

## Multi-Threading in Vulkan

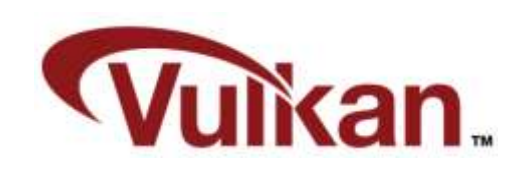

- **The Vulkan spec guarantees that** some of its core functions don't need to be explicitly synchronized by the programmer (see chapter 2.4 of the Vulkan spec)
- **This allows multiple threads to call** the same functions or set of functions at the same time
- The typical use-cases are:
	- **Command buffer construction: Multiple threads** build various command buffers at the same time based on the grouping made by the engine
	- Shaders compilation: Multiple threads compile the shaders used
	- **Memory bindings: Multiple threads compute the** memory requirements for the textures and allocate/assign it at runtime (multiple virtualtextures update)

## Multiprocessing Support in ARM CPUs

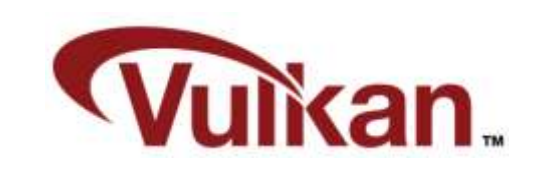

- **Inside the single core** 
	- **ARM SIMD Neon** 
		- **Allows vectorization of operations**
		- Typically used to speed-up the vector math used for physics, animations, etc.
		- Really useful if the task to solve is sequential and cannot be parallelized or multithread overhead is not worth.
- Across all cores
	- ARM big.LITTLE
		- **Able to chose between:** 
			- **big cores: High performance core used for hi-load tasks**
			- **-** LITTLE cores: High efficiency cores for low-medium load tasks
		- **Schedules and migrates tasks according to the load**
		- **Provides best trade-off within performance and power consumption**

#### Multi-Pass in Vulkan

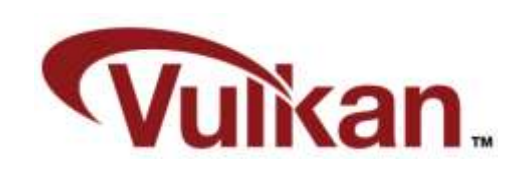

- Similar to Pixel Local Storage introduced by ARM
- Especially on Tiled GPUs: allows the driver to perform various optimizations when each pixel rendered in a subpass accesses the results of the previous subpass at the same pixel location
- All the data can be contained and remain on the fast on-chip memory
- **Some use-cases:** 
	- **Deferred Rendering**
	- **Tone-mapping**
	- Soft-particles ( $I^{st}$  subpass renders the solid geometry and the  $2^{nd}$  renders the particles accessing the depth information)

#### Deferred Tile-Based Rendering 101 Typical tile-based rendering

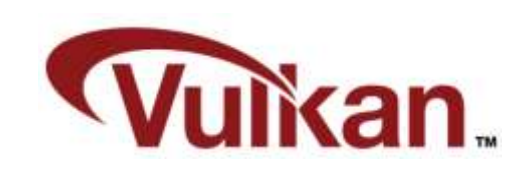

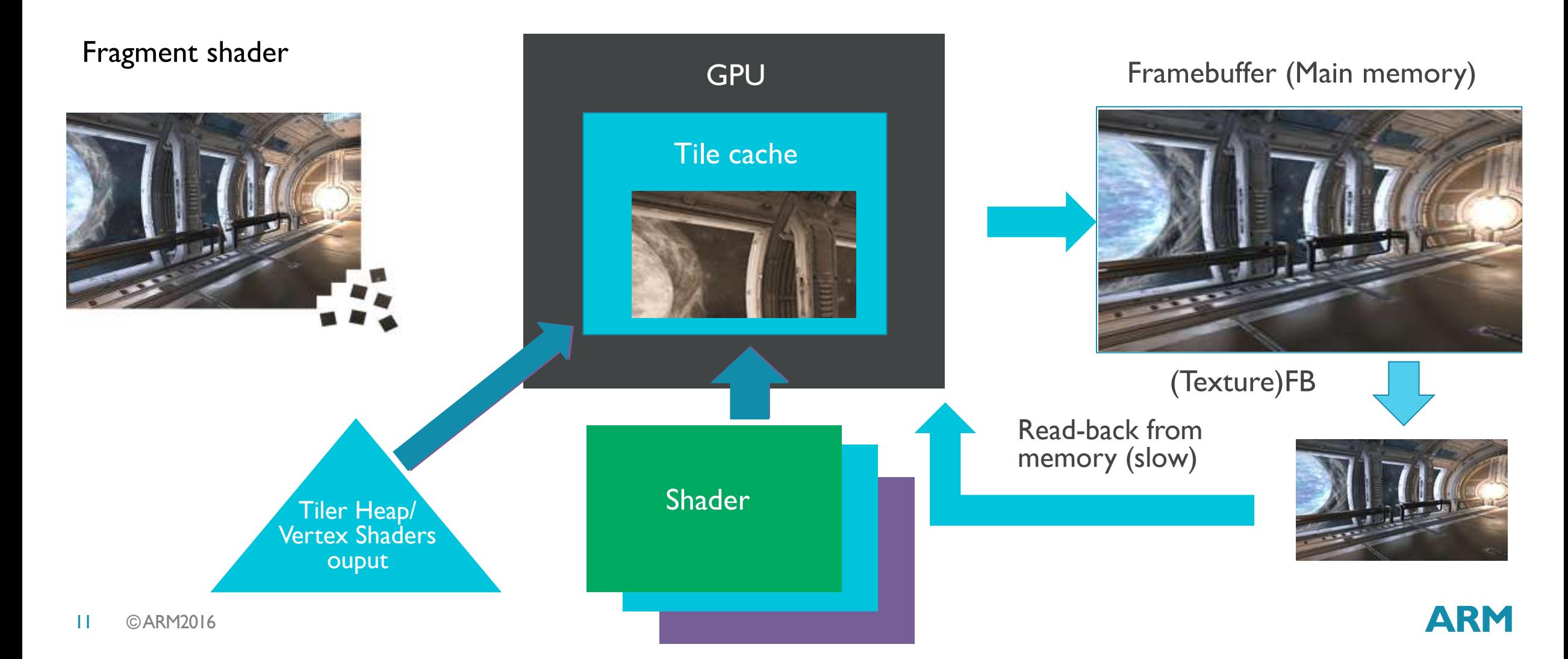

#### Deferred Tile-Based Rendering 101 Multi-pass tile-based Rendering

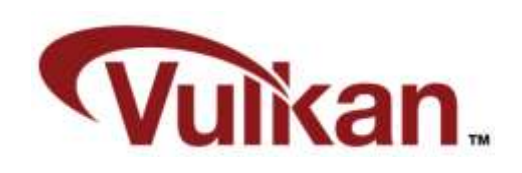

Fragment shader

Subpass 1 writes to its color attachment

Subpass 2 uses color attachment from subpass 1 as input attachment

The Tile cache is transferred to main memoy at the end of all subpasses

> Tiler Heap/ Vertex Shaders ouput

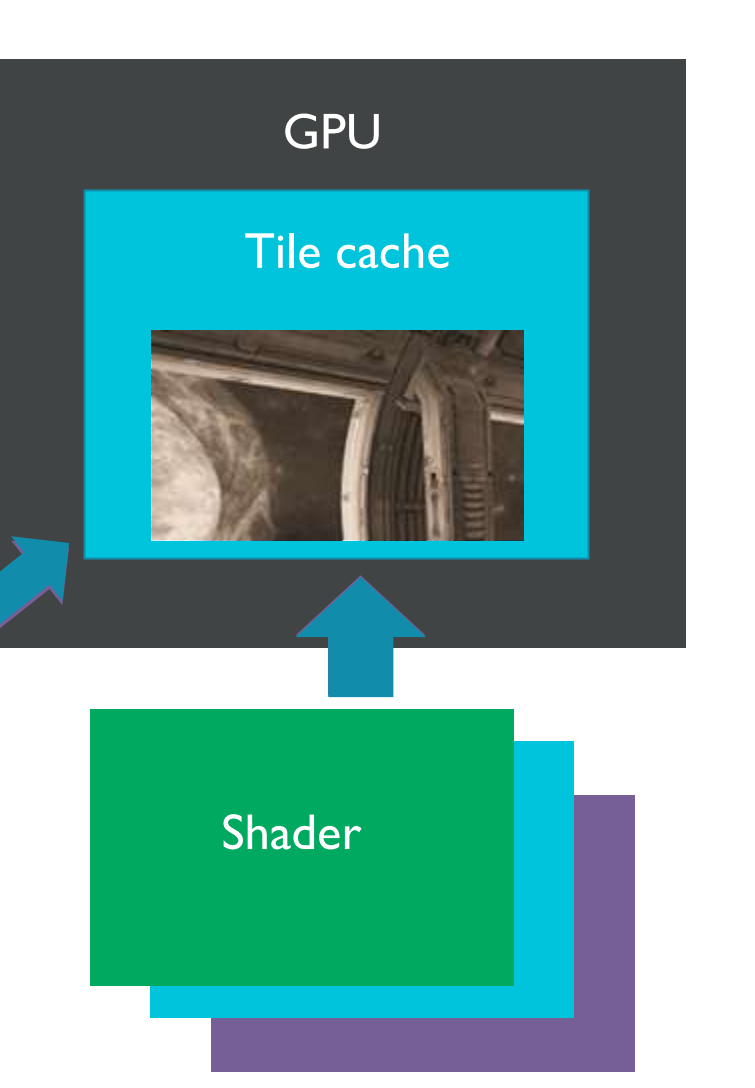

#### Framebuffer (Main memory)

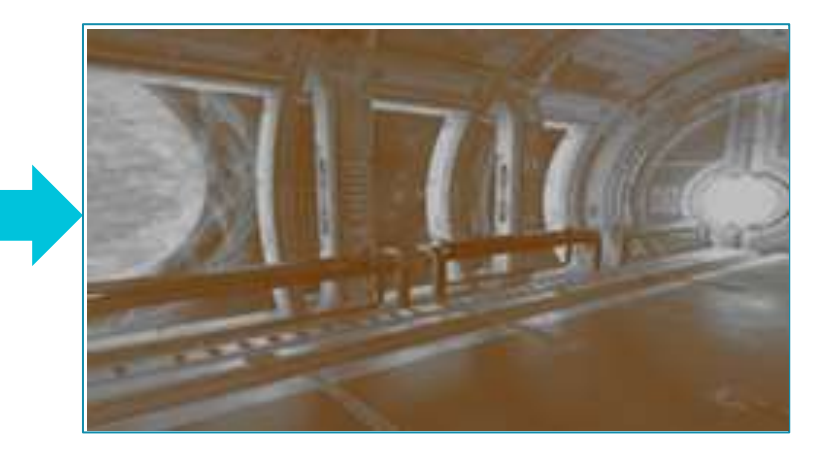

#### Other Mali Features Available

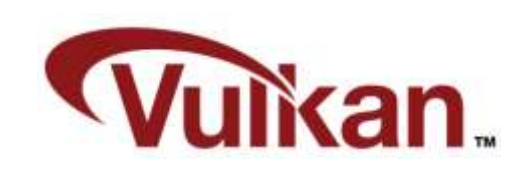

#### Enabled by you:

- **ASTC** texture compression
	- **Included in the Vulkan core spec**
- $\blacksquare$  Early-Z
	- **Avoids fragment shading for occluded** pixels, sorting front-to-back of opaque geometry gives best results
- 4x MSAA
	- **Multisampling algorithm happening on** Tile memory for free

#### Automatically enabled:

- **AFBC (Arm Frame Buffer Compression)** 
	- **Transparently reduces the memory** bandwidth required to save energy
- **Transaction Elimination** 
	- **Avoids the computations related to a** tile if it's unchanged from the previous frame (UI and 2D games with static props will benefit from this feature)
- **Forward Pixel Kill**

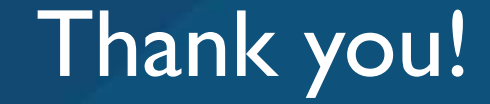

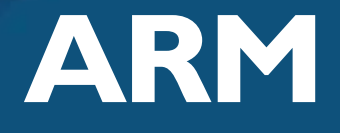

The trademarks featured in this presentation are registered and/or unregistered trademarks of ARM Limited (or its subsidiaries) in the EU and/or elsewhere. All rights reserved. All other marks featured may be trademarks of their respective owners.

Copyright © 2016 ARM Limited

#### To Find Out More….

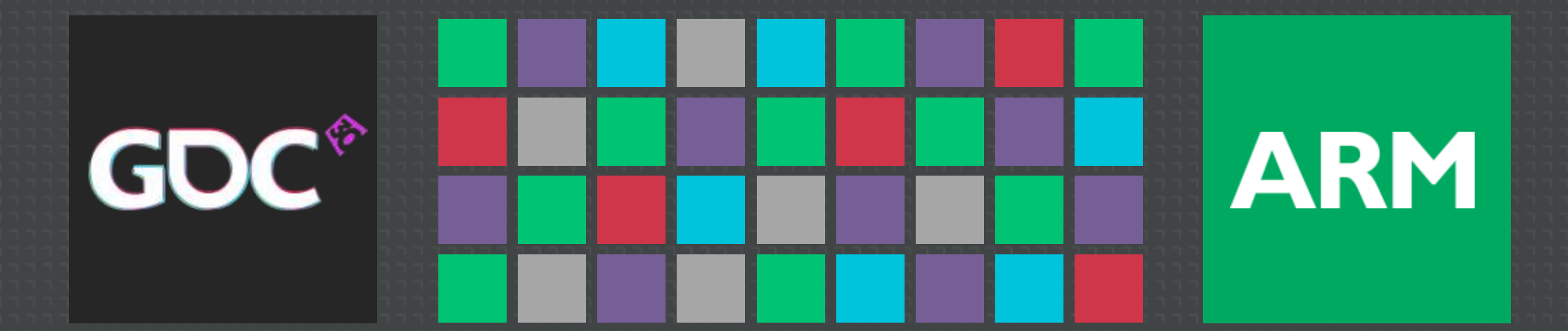

#### ARM Booth #1624 on Expo Floor:

- Live demos of the techniques shown in this session
- In-depth Q&A with ARM engineers
- More tech talks at the ARM Lecture Theatre

#### http://malideveloper.arm.com/gdc2016:

- Revisit this talk in PDF and video format post GDC
- **Download the tools and resources**

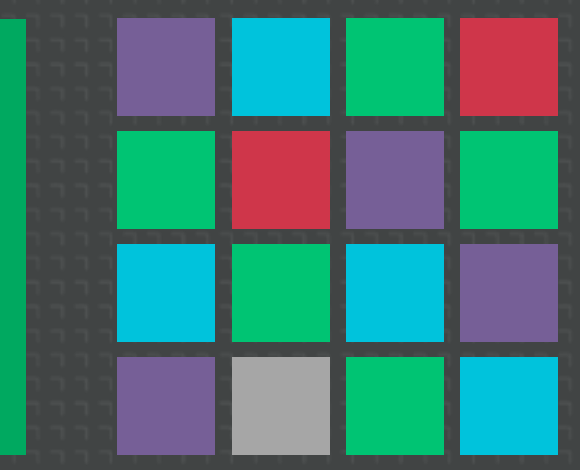

**ARM** 

## More Talks From ARM at GDC 2016

Available post-show at the Mali Developer Center: malideveloper.arm.com/

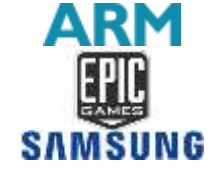

Vulkan on Mobile with Unreal Engine 4 Case Study

Weds. 9:30am, West Hall 3022

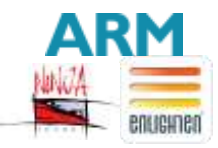

Making Light Work of Dynamic Large Worlds Weds. 2pm, West Hall 2000

Achieving High Quality Mobile VR Games **ARM**  $\bigotimes$ unity

Thurs. 10am, West Hall 3022

Optimize Your Mobile Games With Practical Case Studies **ARM** Thurs. 11:30am, West Hall 2404

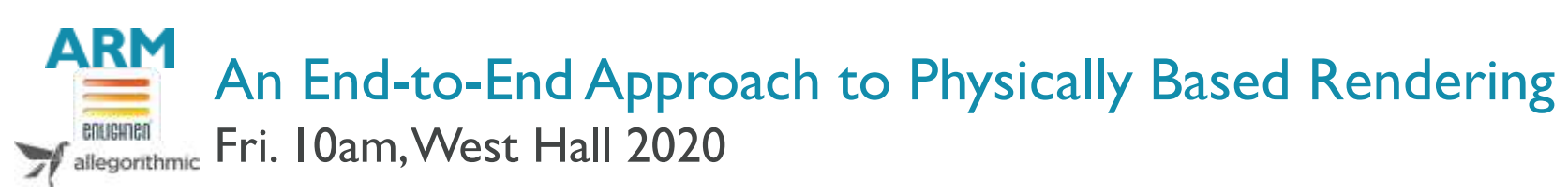

GC

## **ARM**

Marius Bjørge Graphics Research Engineer

GDC 2016

## Agenda

- **Dverview**
- **ECOMMAND Buffers**
- **Synchronization**
- **Memory**
- Shaders and Pipelines
- **Descriptor sets**
- **Render passes**

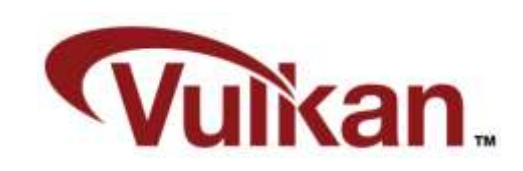

#### Overview – OpenGL

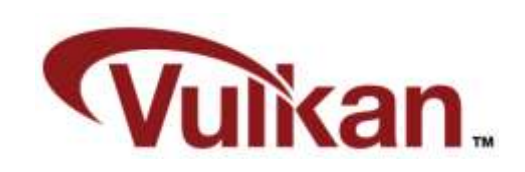

- **OpenGL is mainly single-threaded** 
	- **Drawcalls are normally only submitted on main thread**
	- **Multiple threads with shared GL contexts mainly used for texture streaming**
- OpenGL has a lot of implicit behaviour
	- **Dependency tracking of resources**
	- **Compiling shader combinations based on render state**
	- **Splitting up workloads**
	- All this adds API overhead!

#### Overview – Vulkan

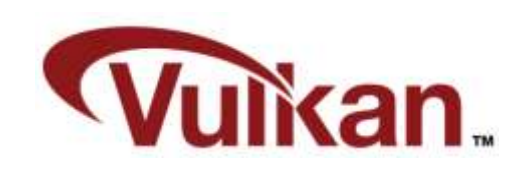

- Vulkan is designed from the ground up to allow efficient multi-threading behaviour
- **Vulkan is explicit in nature** 
	- **Applications must track resource dependencies to avoid deleting anything that might still be** used by the GPU or CPU
	- **Little API overhead**
- Vulkan is very verbose in terms of lines of code
	- Getting a simple "Hello Triangle" running requires ~1000 lines of code

#### Overview – Vulkan

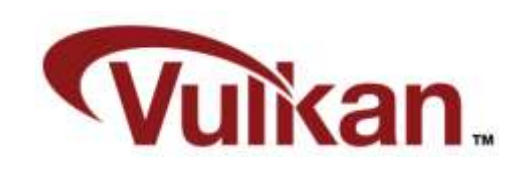

- To get the most out of Vulkan you probably have to think about re-designing your graphics engine
- **Migrating from OpenGL to Vulkan is not trivial**
- **Some things to keep in mind:** 
	- **Do you really need Vulkan for your project?**
	- **Portability?**

#### Command Buffers

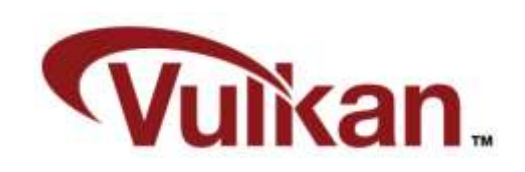

- Used to record commands which are later submitted to a device for execution
	- **This includes draw/dispatch, texture uploads, etc.**
- **Primary and secondary command buffers**
- **Command buffers work independently from each other** 
	- **Contains all state**
	- No inheritance of state between command buffers

#### Command Buffers

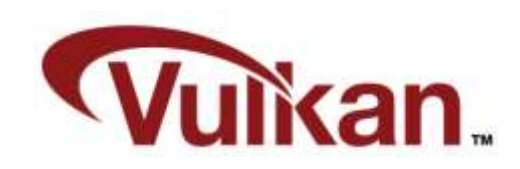

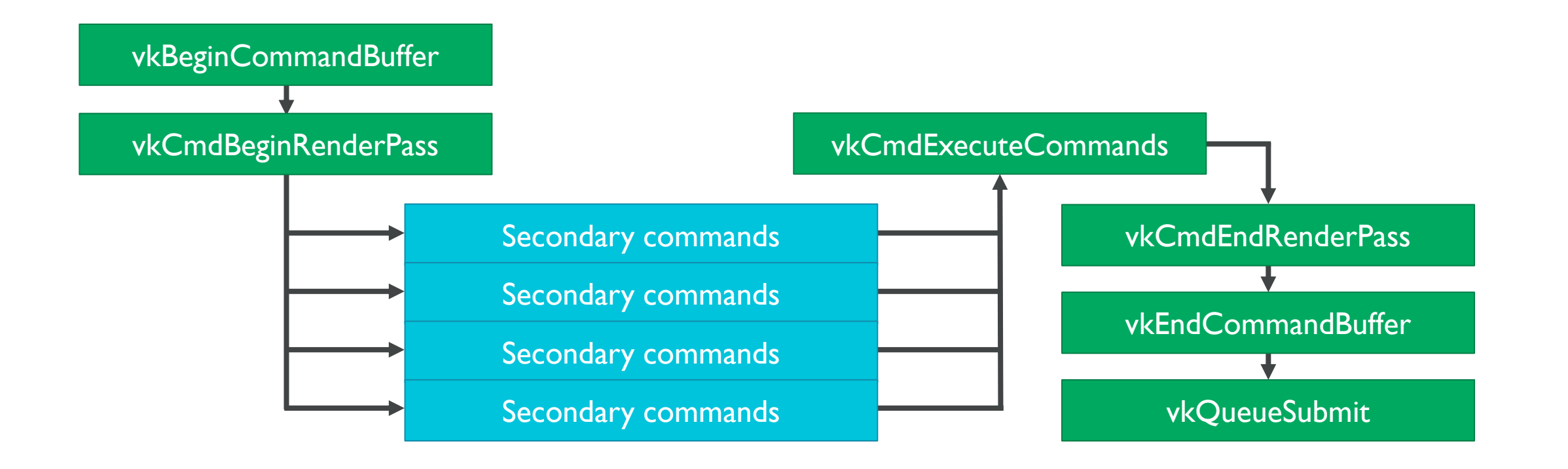

## Synchronization

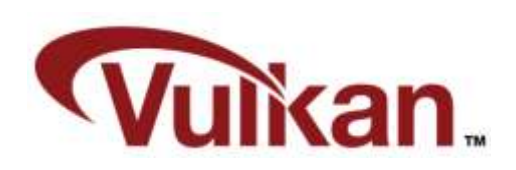

- Submitted work is completed out of order by the GPU
- Dependencies must be tracked by the application
	- **Using output from a previous render pass**
	- **Using output from a compute shader**
	- $Ectc$
- **Synchronization primitives in Vulkan** 
	- **Pipeline barriers and events**
	- Fences
	- **Semaphores**

## Allocating Memory

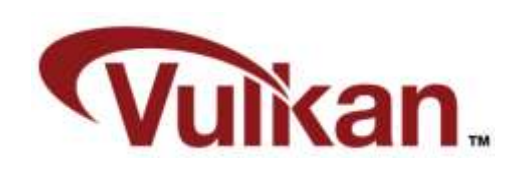

- Memory is first allocated and then bound to Vulkan objects
	- **Different Vulkan objects may have different memory requirements**
	- Allows for aliasing memory across different Vulkan objects
- **Driver does no ref counting of any objects in Vulkan** 
	- **Cannot free memory until you are sure it is never going to be used again**
- **Most of the memory allocated during run-time is transient** 
	- Allocate, write and use in the same frame
	- **Block based memory allocator**

## Block Based Memory Allocator

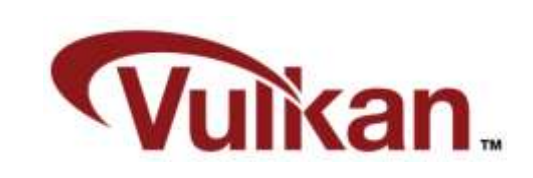

- Relaxes memory reference counting
- Only entire blocks are freed/recycled

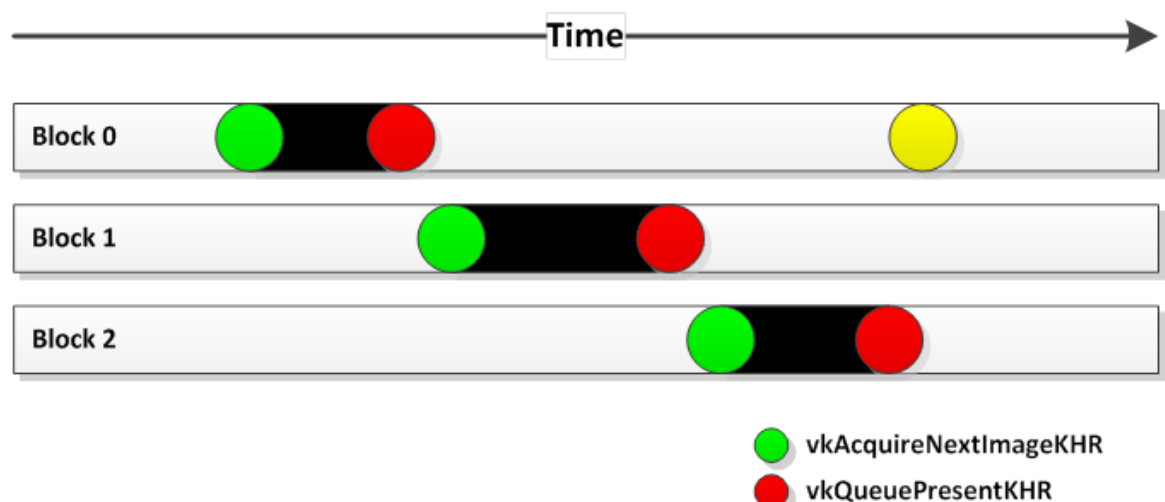

Reclaim block

## Image Layout Transitions

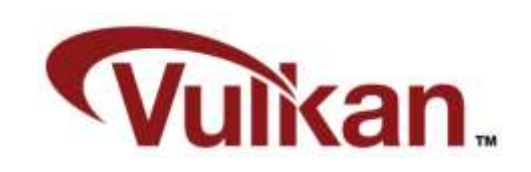

- **Must match how the image is used at any time**
- **Pedantic or relaxed** 
	- Some implementations might require careful tracking of previous and new layout to achieve optimal performance
	- For Mali we can be quite relaxed with this most of the time we can keep the image layout as VK\_IMAGE\_LAYOUT\_GENERAL

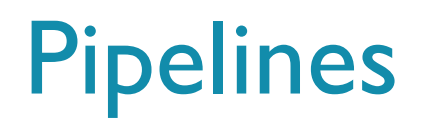

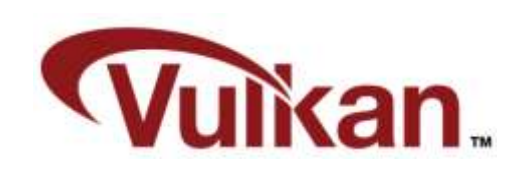

- Vulkan bundles state into big monolithic pipeline state objects
- **Driver has full knowledge during shader compilation**

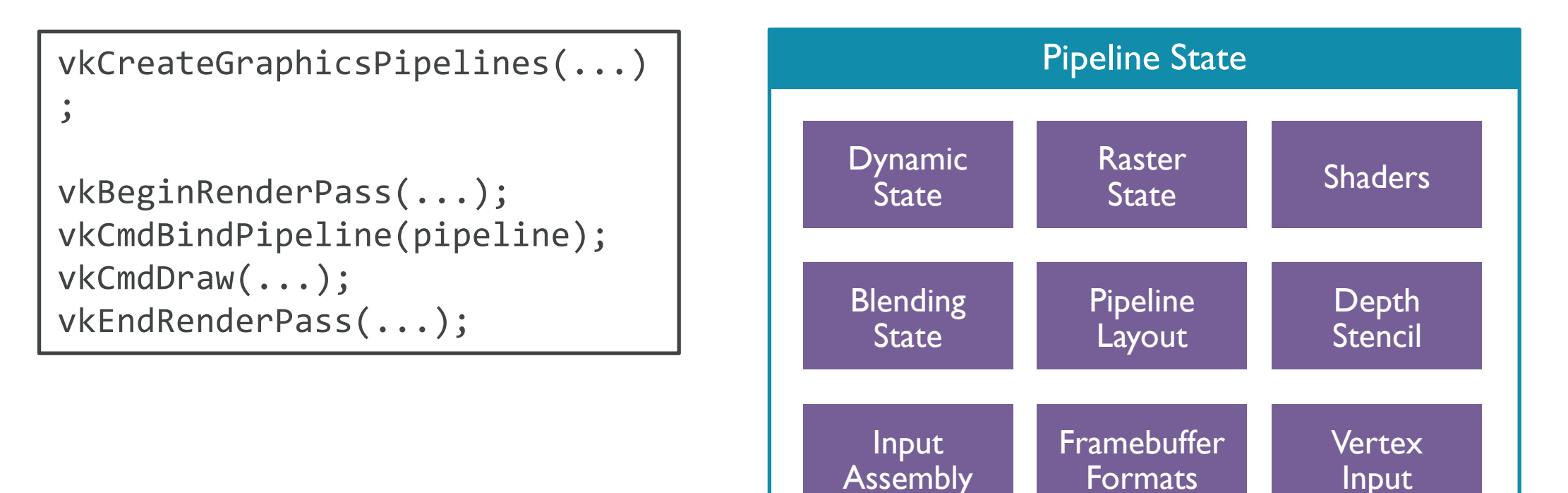

## **Pipelines**

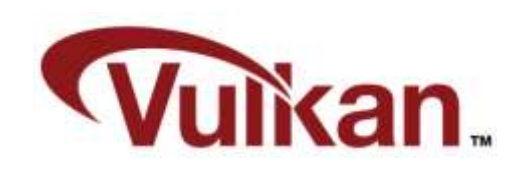

- $\blacksquare$  In an ideal world…
	- All pipeline combinations should be created upfront
- …but this requires detailed knowledge of every potential shader/state combination that you might have in your scene
	- As an example, a typical fragment shader in a graphics engine such as Unreal may have ~9 000 combinations
	- **Every one of these shaders can use different render state**
	- We also have to make sure the pipelines are bound to compatible render passes
	- **An explosion of combinations!**

### Pipeline Cache

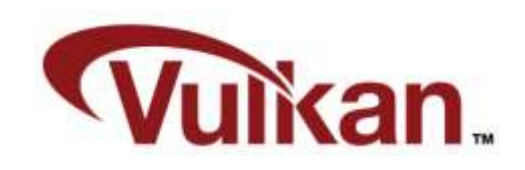

- Result of the pipeline construction can be re-used between pipelines
- Can be stored out to disk and re-used next time you run the application

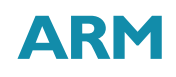

#### Shaders

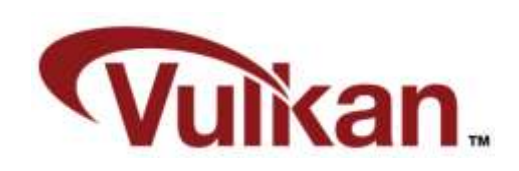

- Vulkan standardized on SPIR-V
- Khronos reference compiler
	- **Outputs SPIR-V from your GLSL shader sources**
	- GL\_KHR\_vulkan\_glsl
	- Can be easily integrated into your graphics engine

#### Descriptor Sets

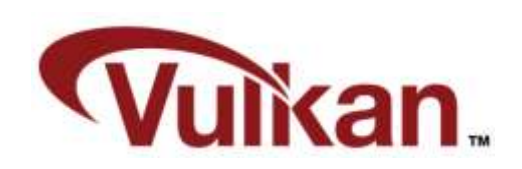

- Textures, uniform buffers, etc. are bound to shaders in descriptor sets
	- **Hierarchical invalidation**
	- **Order descriptor sets by update frequency**
- **In Ideally all descriptors are pre-baked during level load** 
	- Keep track of low level descriptor sets per material
	- **But, this is not trivial**
- Simple solution:
	- Keep track of bindings and update descriptor sets when necessary
	- **Keep around cache for non-dynamic descriptor sets**

#### SPIR-V reflection

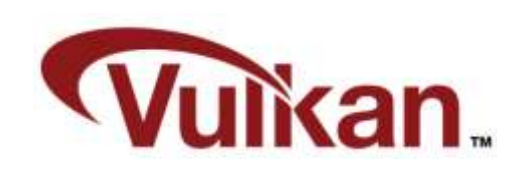

- Introducing SPIR2CROSS
	- **Convert SPIR-V to readable GLSL**
	- <https://github.com/ARM-software/spir2cross>
- Using SPIR2CROSS we can retrieve information about bindings as well as inputs and outputs directly form the SPIR-V binary
	- This is useful information when creating or re-using existing pipeline layouts and descriptor set layouts
	- Also allows us to easily re-use compatible pipeline layouts across a bunch of different shader combinations

#### Push Constants

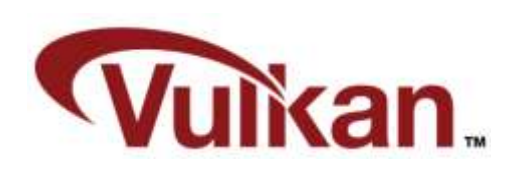

- **Push constants replace non-opaque uniforms** 
	- **Think of them as small, fast-access uniform buffer memory**
- Update in Vulkan with vkCmdPushConstants
- **Directly mapped to registers on Mali GPUs**

```
// New
layout(push_constant, std430) uniform PushConstants {
     mat4 MVP;
     vec4 MaterialData;
} RegisterMapped;
```

```
// Old, no longer supported in Vulkan GLSL
uniform mat4 MVP;
uniform vec4 MaterialData;
```
#### Render Passes

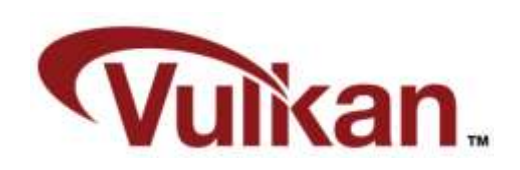

- **Describes the beginning and end of rendering to a framebuffer**
- **Render passes in Vulkan are very explicit** 
	- **Declare when a render pass begins** 
		- Load, discard or clear the framebuffer?
	- Declare when a render pass ends
		- Which parts do you need to be committed to memory?

## Subpass Inputs

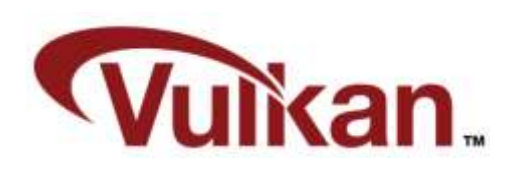

- Vulkan supports subpasses within render passes
- Standardized GL\_EXT\_shader\_pixel\_local\_storage!

```
// GLSL
#extension GL_EXT_shader_pixel_local_storage : require
__pixel_local_inEXT GBuffer {
     layout(rgba8) vec4 albedo;
     layout(rgba8) vec4 normal;
     ...
} pls;
```

```
// Vulkan
layout(input_attachment_index = 0) uniform subpassInput albedo;
layout(input_attachment_index = 1) uniform subpassInput normal;
...
```
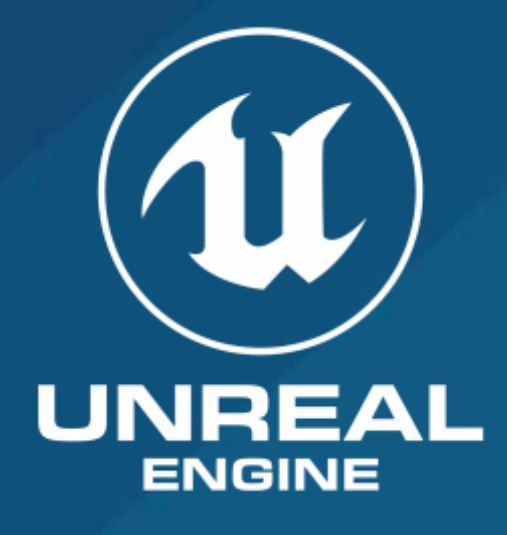

Niklas "Smedis" Smedberg Technical Director, Platform Partnerships

GDC 2016

#### UE4 ProtoStar Demo

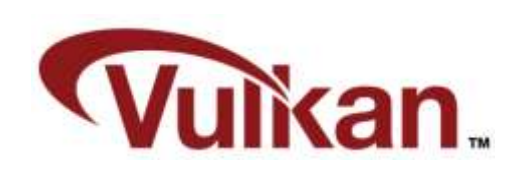

#### **Goals:**

- **Impressive real-time graphics to showcase UE4 Vulkan on Samsung Galaxy S7**
- **Must be the best in the world**

#### **Problems to overcome:**

- **Mobile graphics features did not exist in UE4 yet**
- **Vulkan API did not exist yet**
- **Driver did not exist yet**
- **Device did not exist yet**
- **Not enough time or people**

#### UE4 Vulkan: A First Attempt

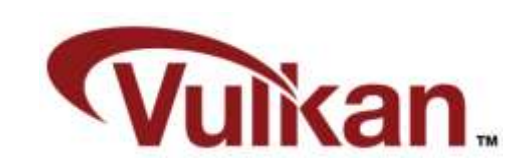

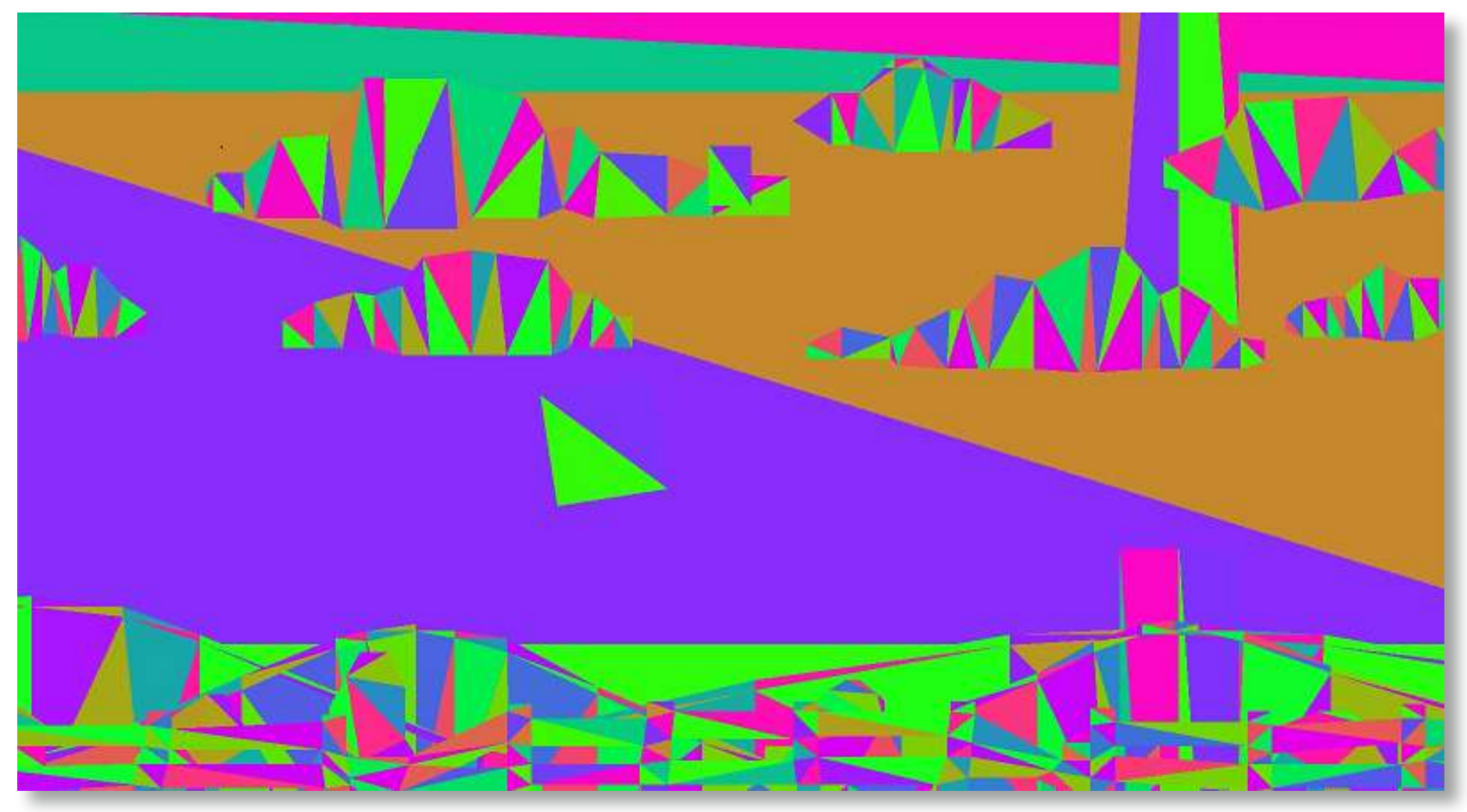

#### UE4 Vulkan: Final Results

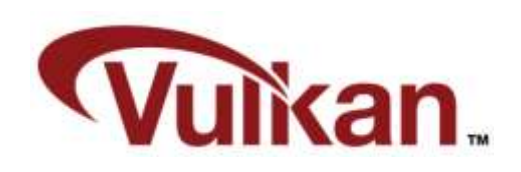

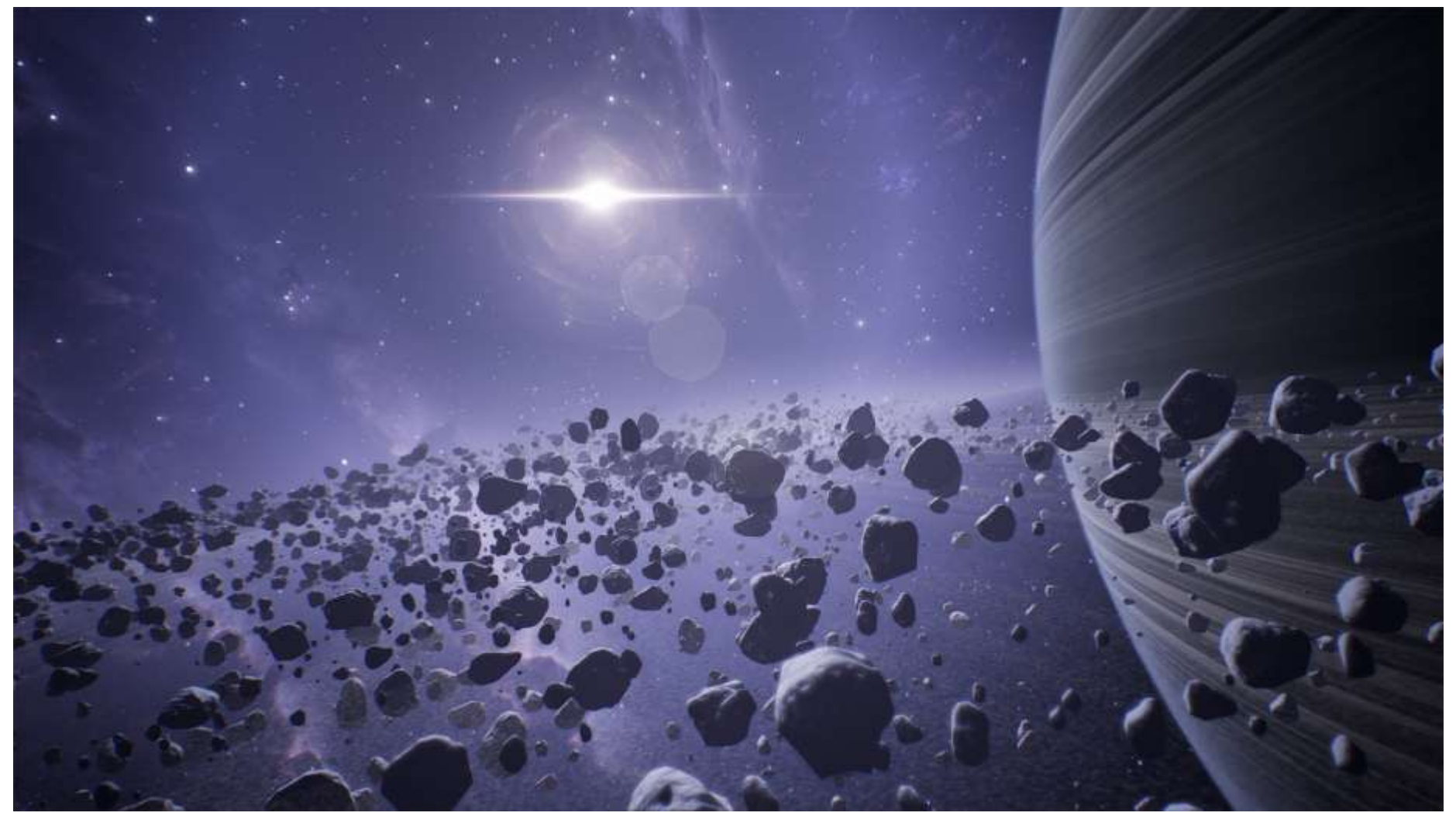

## UE4 Vulkan Thoughts

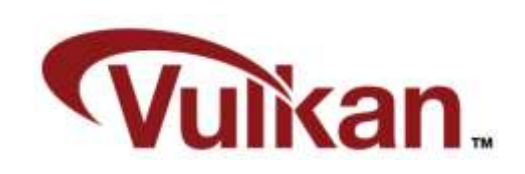

#### **One queue**

- One big command buffer per frame (array round-robin reused)
- **Multi-threaded rendering a great future opportunity in Vulkan**

#### **"External synchronization"**

- Semaphores for synchronization on GPU (GPU wait / ordering)
- Fences for synchronization on CPU (CPU wait / check for completion)

#### **Recording command buffer**

- Simplest usage-case: Instancing
- Nice usage-case: VR (stereoscopic rendering)

#### UE4 Vulkan Source Code

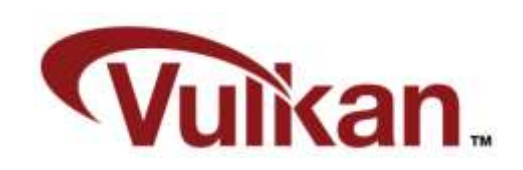

#### **UE4 Vulkan source code on github soon!**

unrealengine.com

#### **Read and learn**

- **Experiment with Vulkan**
- **Make something fun!**

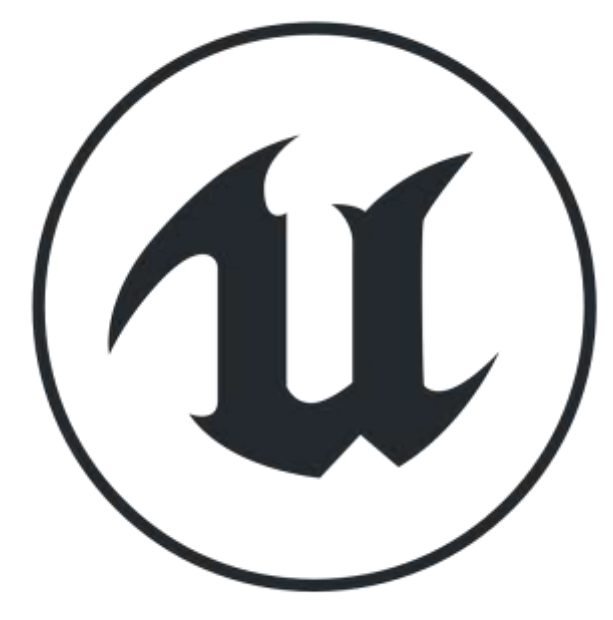

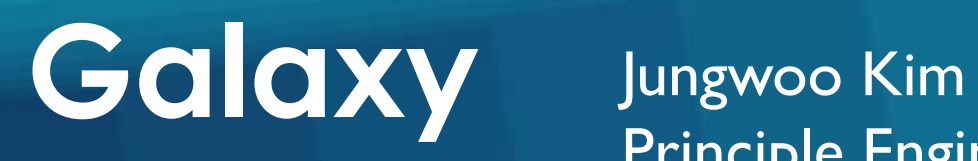

Principle Engineer, Samsung Mobile Graphics Team

GDC 2016

## **Galaxy Muran**

## ARM

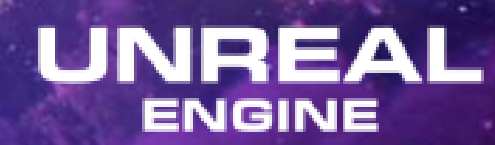

(JTL)

- **3 year long-term project started in 2012 by Samsung**
- **1.5 year contribution for Vulkan within Khronos group**
- **1 year collaboration with our partners for the demo**
- **But this is just the beginning...**
- **Samsung Mobile is planning a game developer support program**
- **Official announcement at Samsung Developer Conference in April**
- **Samsung wants to engage with the game developer community**
- **Samsung also wishes to support Vulkan game developers**

# Galaxy Wurkan. **GameDev**

#GalaxyGameDev<sup>t-</sup>of y